# AutoCAD Keygen For (LifeTime) Download [April-2022]

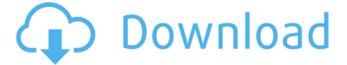

#### **AutoCAD Crack Free Download X64**

AutoCAD What is AutoCAD? AutoCAD is a computer-aided design and drafting software application. A product of Autodesk. AutoCAD has a place on the market as a desktop, office and Web-based application. AutoCAD History AutoCAD started as a program named Draftlt, which was launched as a special edition of the 3D Studio program developed by Andrew Short. It has evolved into a standalone program and later been integrated into a suite of related applications. Over time, the total product line has expanded to include: AutoCAD (desktop and Web), AutoCAD LT, AutoCAD Architecture, AutoCAD Structural, AutoCAD Mechanical, AutoCAD Electrical, AutoCAD Security, AutoCAD Raster, AutoCAD Drafting Web, AutoCAD 360, AutoCAD MEP, AutoCAD Cloud, AutoCAD Student, AutoCAD Electrical Web, and AutoCAD Plant. AutoCAD is available for Microsoft Windows, Mac OS X, Linux, Windows CE, as well as for tablet and smartphone operating systems including iPad and Android. Download AutoCAD, AutoCAD LT or AutoCAD Architecture To download AutoCAD or AutoCAD LT you first need to purchase and install the Autodesk software, which you can do for free on the Autodesk website. Autodesk provides a 30 day evaluation version, and its autodetection software then will detect what version of AutoCAD or AutoCAD LT you have installed on your computer, allowing you to download and install AutoCAD or AutoCAD LT free of charge. You also need to register your product with Autodesk. Once you have installed the software, you need to purchase the AutoCAD or AutoCAD LT application via the Autodesk website. The AutoCAD suite (AutoCAD, AutoCAD LT, AutoCAD Architecture, AutoCAD Structural, AutoCAD Mechanical, AutoCAD Electrical, AutoCAD Security, AutoCAD Drafting Web, AutoCAD MEP, AutoCAD Cloud, AutoCAD Electrical Web, AutoCAD Student, AutoCAD Plant) cost \$800.00 USD or \$1,200.00 CAD for a perpetual license. AutoCAD is available to use on both Windows and Mac computers. AutoCAD, AutoCAD

#### AutoCAD Crack

Autodesk Vault Autodesk Vault is a web application for storing, sharing, organizing, and finding digital assets. Autodesk Vault can be accessed using Autodesk.com or on an iPad, iPhone, or iPod Touch, and is accessible from any web browser on a mobile device, tablet, or computer. Autodesk Vault provides the user with a secure web-based web viewer that they can access from any web browser on a mobile device, tablet, or computer. Autodesk Vault allows users to securely and easily store and manage files, such as 3D models, 2D drawings, CAD models, video and image files, data, documents, and other data types. In April 2013 Autodesk Vault was updated to include Autodesk 360 integration for the ability to share 360° files, images, and videos to Vault and Autodesk 360, and to work seamlessly with Autodesk 3D 360 Maps. The former Autodesk Vault website was replaced in October 2017 by a new website with an emphasis on mobile. The new website does not support

Autodesk Vault subscription management, but instead provides a platform for uploading and sharing files with no cloud-based storage restrictions. In 2016, Autodesk unveiled its "Project Forge" initiative which would allow users to share Autodesk Forge 3D models with Vault, either by uploading to Vault or through a drag-and-drop action. When a file is uploaded to the project, users will be given the option to share the files with friends, family, and colleagues. Autodesk Vault is available as a web app (with no cloud-based storage), on iPad, iPhone and iPod Touch, and on Android devices. Autodesk Vault was also announced at Autodesk University 2016 and is scheduled to become available to Android users in the US, UK, and Australia. See also Autodesk 360 Autodesk Forge ObjectARX References External links Autodesk Vault Autodesk Exchange Category:3D graphics software Category:Autodesk category:Software add-ons Category:Computer-aided design software Category:Autodesk softwareNews Car Trouble: Finding Needles in Hair This is a followup to a question I posted earlier: "I have a problem with my navigation system: it keeps bumping into objects when I'm driving." This is usually ca3bfb1094

## AutoCAD Free Download For Windows (2022)

Go to the Tools\Options menu and select the Options for the current drawing (A) tab. Go to the Options for Drawing\Keyboard/Mouse menu and select the Options for the current drawing (A) tab. Make sure the Keyboard/Mouse Options dialog is open. Press CTRL+K to get to the Cut Key dialog box. Press CTRL+X to get to the Copy Key dialog box. Press CTRL+V to get to the Paste Key dialog box. Press ALT+M to get to the menu bar. Select the Edit>Preferences>Copy>Keyboard menu, and make sure that the keyboard shortcut is set to Ctrl+Alt+K. Press CTRL+K to get to the Keystroke dialog box. Press Ctrl+K again to get to the copy the keystroke dialog box. Press CTRL+ALT+K to get to the Keystroke dialog box. Select the keystroke you want to change, and then press OK. Press CTRL+K to get to the Keystroke dialog box. Press CTRL+ALT+K to get to the Keystroke dialog box. Select the keystroke you want to change, and then press OK. Press CTRL+K to get to the Keystroke dialog box. Press CTRL+ALT+K to get to the Keystroke dialog box. Select the keystroke you want to change, and then press OK. Go to the drawing that you want to change and press CTRL+K to get to the Keystroke dialog box. Press CTRL+K to get to the Keystroke dialog box. Select the keystroke you want to change, and then press OK. Go to the drawing that you want to change and press CTRL+K to get to the Keystroke dialog box. Press CTRL+K to get to the Keystroke dialog box. Select the keystroke you want to change, and then press OK. Go to the drawing that you want to change and press CTRL+K to get to the Keystroke dialog box. Press CTRL+K to get to the Keystroke dialog box. Select the keystroke you want to change, and then press OK. Go to the drawing that you want to change and press CTRL+K to get to the Keystroke dialog box. Press CTRL+K to get

## What's New in the AutoCAD?

Print preview Quickly find detailed information on what printers are available for your project and the kind of paper they can handle. (video: 3:18 min.) Automatic arrangement Create layouts of any size and choose from one of eight layout styles - two dimensional, three dimensional, and wireframe - to automatically arrange items in correct proportions. (video: 5:30 min.) Advanced AutoCAD Create an unlimited amount of blocks - to help you keep your work organized. (video: 3:23 min.) Freeform & transparent layers Take advantage of the new OpenGL rendering engine to draw images and shapes with real transparency and texture. (video: 1:27 min.) Collapse, Expand and Slide Organize your drawing with six new tools to guickly add, change, and rearrange layers. (video: 3:38 min.) Split drawings Draw and edit multiple portions of a drawing at the same time without complex linking and file management. (video: 4:53 min.) What's new in AutoCAD 2023: Collaboration with Microsoft OneNote Use AutoCAD with Microsoft OneNote to view, add, and annotate your drawings. Share work directly from OneNote. (video: 1:12 min.) Easily save and import drawings Share your drawings with others through OneDrive. Add work to a shared folder and collaborate with multiple users at once. (video: 1:24 min.) Do more with more Use new features to create complex drawings faster, like: Rapid Construction – assemble blocks automatically, and guickly load them into a drawing. (video: 1:16 min.) Dynamic Sizing - create a sketch or outline to show the size of your object on the drawing canvas. (video: 2:22 min.) Wand - make a quick, temporary drawing without the hassle of starting a drawing. (video: 1:26 min.) Auto-flatten a document - rework the drawing without needing to change the drawing template. (video: 1:31 min.) Withdraw a feature - add or subtract a feature from a drawing without changing its size or shape. (video: 1:32 min.) More efficient draft views Access new features to improve your

## System Requirements For AutoCAD:

OS: XP x64 Processor: 1.5 GHz or higher Memory: 1 GB Graphics: 64MB DirectX 9.0 compatible graphics card or DirectX 10 compatible graphics card Hard Drive: 200 MB free DirectX: Version 9.0 Sound: DirectX 9.0 compatible sound card Internet: Broadband Internet connection Video: Microsoft DirectX 9.0 compatible video card Notes: Games for Windows Live services may be required for online play and DLNA streaming. Second Life® and Linden

https://original-engelsrufer.com/wp-content/uploads/2022/07/AutoCAD .pdf https://onlinenews.store/autocad-free/اوغريب-عجيب https://santoshkpandey.com/autocad-2019-23-0-crack-serial-key-download/ https://www.travelrr.com/autocad-crack-torrent-activation-code/ https://www.beatschermerhorn.com/?p=16944 https://amirwatches.com/autocad-24-1-crack-free-download/ http://ransonmedia.com/autocad-2023-24-2-crack-for-pc-2022/ http://www.rathisteelindustries.com/autocad-20-0-crack-free-license-kev-for-windows-2022/ http://votop.ru/2022/07/24/autocad-crack-activation-free-x64/ https://greengrovecbd.com/blog/autocad-crack-download-march-2022/ https://melodicomusic.se/wp-content/uploads/2022/07/AutoCAD .pdf https://electricnews.fr/wp-content/uploads/2022/07/AutoCAD-44.pdf https://mentorus.pl/autocad-2022-24-1-crack-free/ https://trikonbd.com/autocad-crack-free-win-mac-final-2022/ https://papayo.nl/nieuws/autocad-2018-22-0-crack-download-latest/ https://ourcrazydeals.com/wp-content/uploads/2022/07/lerlate.pdf https://alafdaljo.com/autocad-2021-24-0-crack-6/ http://granadaproperti.com/?p=106530 http://ticketguatemala.com/autocad-20-1-crack-updated-2022/ https://giessener-daemmstoffe.de/wp-content/uploads/2022/07/dayeng-1.pdf